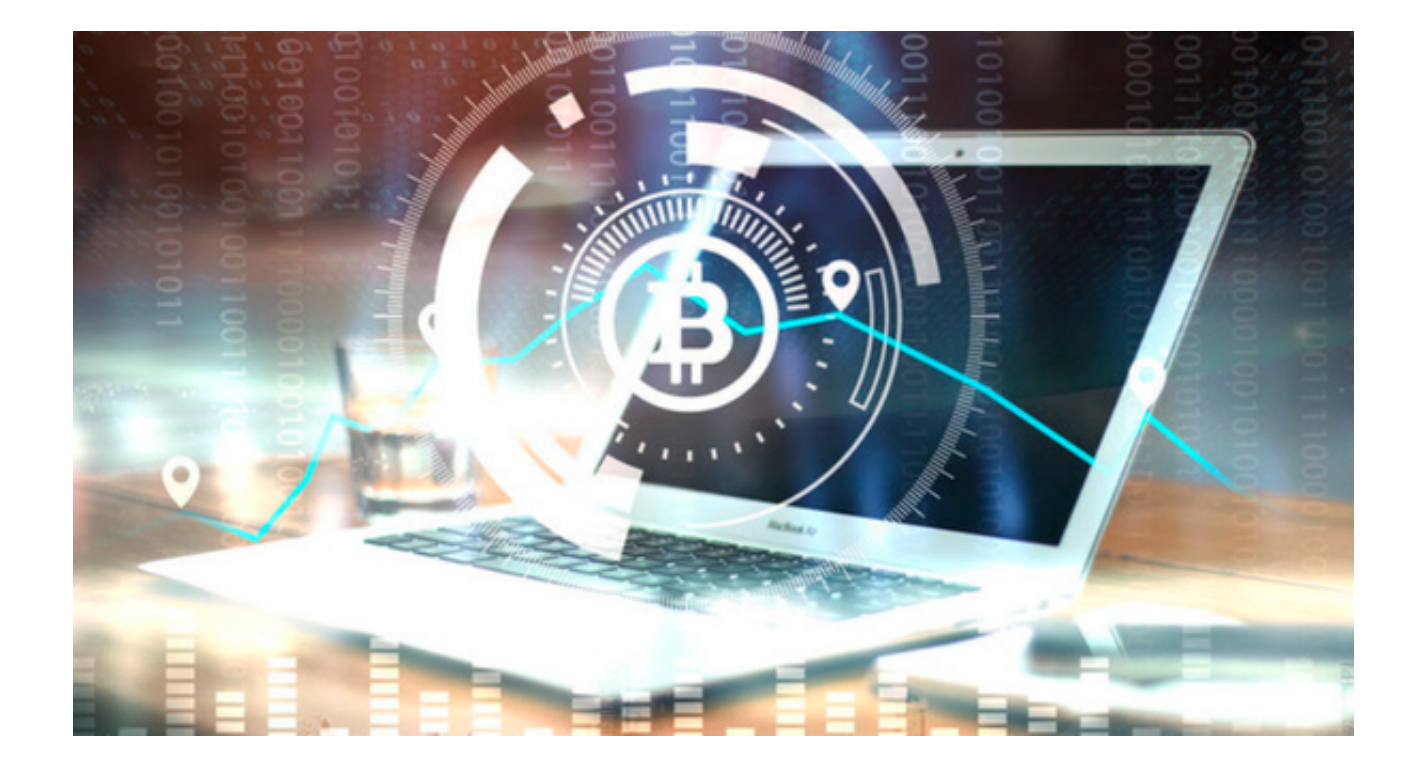

 币圈曾经历过上下浮动的阶段,这主要是由于加密货币的波动性非常高,让许多 投资者望而却步。

 但随着科技的进步和市场的成熟,加密货币交易开始变得更加安全、稳定。Bitget 就是这样的一个交易平台,通过不断改进和创新,使得交易变得更加简单、易用。

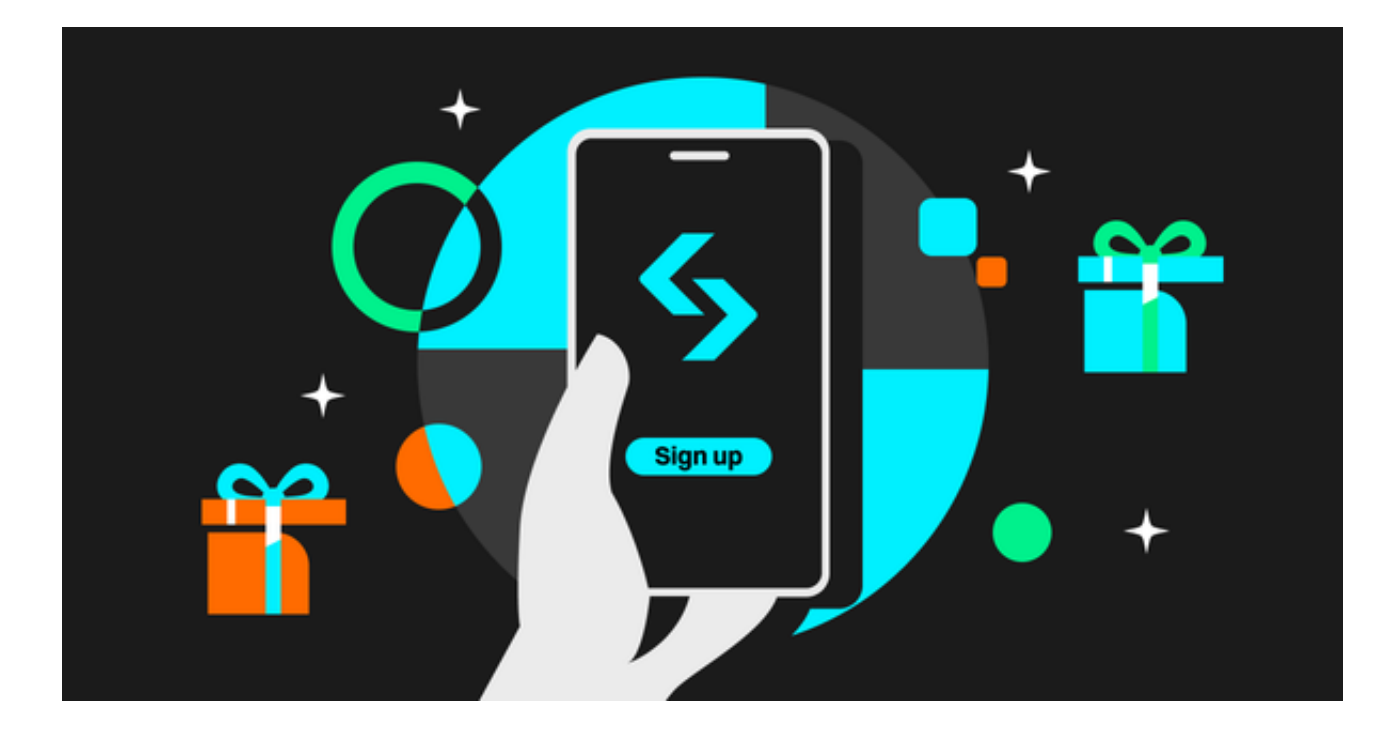

在币圈的发展脉络中,Bitget的出现无疑为投资者提供了更多选择。

Bitget交易平台成立于2019年,是一个全球化加密货币衍生品行业的重要平台, 提供了多种虚拟货币的交易对,用户还可以在此进行期货、杠杆等衍生品交易,这 无疑为投资者提供了更为丰富和多样的交易选择。

为了确保用户的安全,Bitget采用了最先进的安全技术,比如多重签名和冷存储技 术,来保护用户的资金和信息。此外,它还提供了大量的教育资源,以帮助新手投 资者更好地理解加密货币和交易策略。

然而,尽管币圈为投资者提供了前所未有的财富创造机会,但也并非没有风险。 投资者在投资之前,需要对市场有深刻理解,才能判断哪种加密货币可能会出现价 格上涨,并且,在何时进行投资操作。此外,一定要选择一个提供高级安全保护的 平台进行交易, Bitget就是这样的一个优选。

 Bitget交易平台还推出了APP版本供用户使用,您可以到Bitget官网下载最新版A PP。以下是Bitget APP的下载步骤:

访问官方网站:打开浏览器输入Bitget的官方网址。

注册账号:在官网首页的右上角,点击"注册"按钮,填写相关信息完成注册。

下载APP: 注册成功后, 登录Bitget账号, 点击页面上方的"下载APP"按钮。

 选择操作系统:根据你的手机操作系统,选择相应的下载链接。Bitget APP支持iOS和Android系统。

下载安装:点击下载链接后,根据手机提示完成下载和安装。

 登录账号:打开已安装的Bitget APP, 输入你的账号和密码, 点击"登录"按钮。

开始交易:成功登录后,你可以浏览交易品种,查看行情,进行交易等操作。

 总的来说,币圈是一个充满机遇的市场,也是充满挑战和风险的市场。Bitget交易 平台就是在这样的环境下异军突起,提供了用户友好的接口,丰富的交易资源,以 及强大的安全防护。因此,对于那些希望在币圈中寻找机遇的投资者来说,Bitget 无疑值得关注和选择。